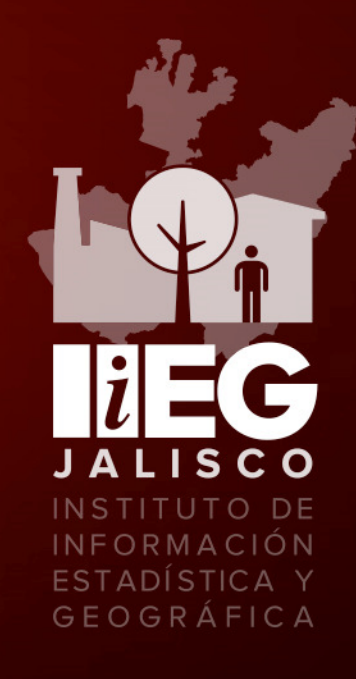

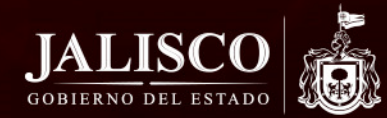

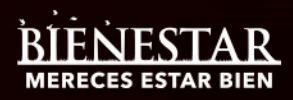

#### **Subcomité de Información Geográfica y de Medio AmbienteCEIEG**

**Contribución esperada de proyectos del SIGMA y lineamientos para aportación de capas al Servicio de Información Georreferenciada**

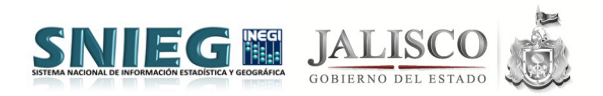

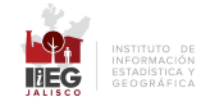

### **BASES PARA LA ENTREGA DE ARCHIVOS**

- 1. Serán de interés para el servicio de información georreferenciada aquellas capas de información que a criterio del personal técnico que administra este sistema, puedan contribuir a fortalecer las políticas públicas estatales y la oferta de información sustantiva para los diferentes sectores y la sociedad en general.
- 2. Las dependencias que participen en el Subcomité de Información Geográfica y de Medio Ambiente (SIGMA), derivado del CEIEG, informarán al Coordinador de este Subcomité respecto a los sistemas de información geográfica que han desarrollado y mantienen en operación a efecto de programar una revisión de los mismos para identificar la temática que abordan y la información que resulta de utilidad para el servicio de informacióngeorreferenciada.

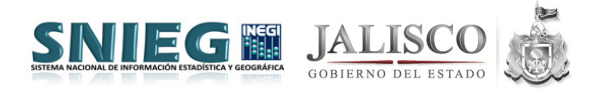

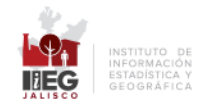

- 3. Respecto a los sistemas que se desarrollen y que estén en el Programa Anual de Trabajo 2016, las dependencias responsables de su creación se integraran a un grupo de trabajo de carácter temático en el que participarán adicionalmente el IIEG y el INEGI. Durante la fase de conclusión de este sistema se identificarán las capas que son de interés, mismas que se solicitarán mediante comunicado del titular del IIEG a la dependencia correspondiente.
- 4. En el marco del CEIEG, todas las instituciones que integran este Comité deberán obtener información clara y precisa respecto a la importancia y utilidad de fortalecer el servicio de información georreferenciada con capas de información en formato shp o kml. Dicha información será proporcionada por el administrador del servicio de información georreferenciada.

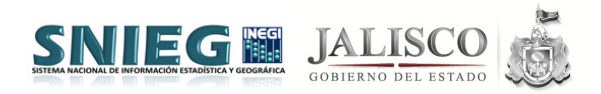

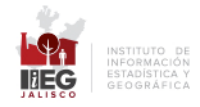

5. Las dependencias que estén en posibilidad de aportar capas podrán establecer condiciones de uso de la información mismas que plasmaran en un documento mediante el cual entregarán los archivos al IIEG. En este mismo documento también podrán señalarse, por parte del IIEG el uso que se le dará a las capas y la forma de administrarlas.

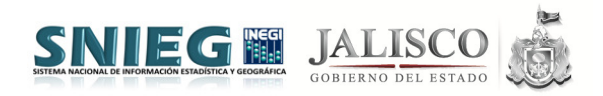

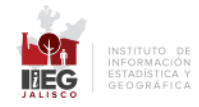

# Para integrar información

- $\bullet$ Shapefile – UTM WGS84 13N
- WMS World Mercator (google) $\bullet$
- $\bullet$ Metadato (NTM INEGI)
- Llenado de tabla excel: •
	- Tema
	- Titulo
	- Descripción
	- Formato
	- Proyección/datum
	- Escala de trabajo
	- Fuente
	- Email
	- Metadato/formato
	- URL
	- Condiciones
	- Otros documentos

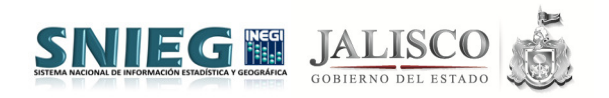

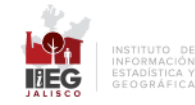

### Lineamientos para aportación de capas al Servicio de Información Georreferenciada

- $\bullet$ Organizar árbol de información por fuente y tema
- Agregar el año del dato como un atributo en las tablas (no año de publicación o elaboración, sino del dato en sí)
- Agregar fuente como atributo en las tablas
- Crear un espacio en MGJ para subir metadatos y diccionario de datos o metodología (cuando exista) –aparecerán como un campo en la tabla de información
- Agregar en la información de la capa el contacto de cada institución para solicitar la información y la liga web de la dependencia – aparecerán como un campo en la tabla de información

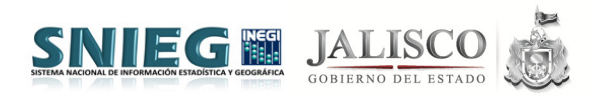

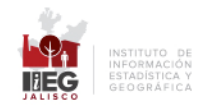

## Proyectos PAT que se alinean:

- • Desarrollo del Atlas de Vocación y Ordenamiento Urbano para Usos Habitacionales de la ZMG - IMEPLAM
- •Análisis de compatibilidad del SIGAT con el MGJ - SEMADET
- • Incorporación de proyectos municipales al MGJ sobre planeación urbana y territorial – Puerto Vallarta
- •Integración de las capas de información del Mapa de Siniestralidad - SEMOV
- •Desarrollo de SIG JICOSUR - JICOSUR
- •Desarrollo de SIG JISOC - JISOC
- •SIG Forestal de Jalisco - FIPRODEFO
- •Integración de capas de información de los Atlas de Riesgos al MGJ
- •- UMPCB Guadalajara y UEPCB

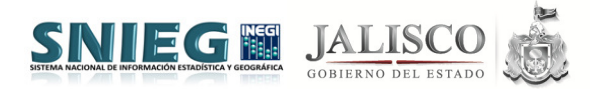

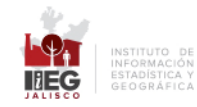

#### **¡Estamos a un clic de distancia!**

#### www.iieg.gob.mx

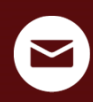

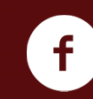

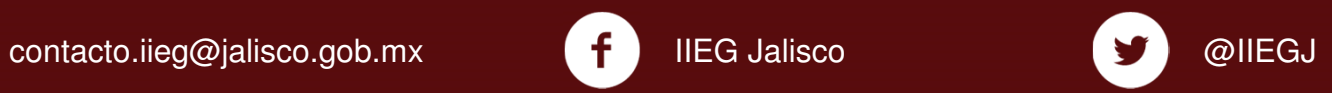